## S3-BILAN DU TRAVAIL RENDU

## **Beaucoup d'entre vous ne lisent pas les consignes.**

- Lire le travail qui va vous être demandé et repérer les différentes étapes.
- Vous pouvez déposer plusieurs fichiers dans 1 envoi. Ne pas multiplier les envois. Vous devez donc prendre les photos de votre travail. Dans le formulaire lorsque vous cliquez sur fichier vous aller dans votre galerie de photos et vous sélectionnez toutes les photos concernant le travail à envoyer. Puis vous cliquez sur envoyer.
- Votre travail doit comporter **votre nom, prénom et un titre : sur la copie**
- Attention au soin de votre copie
- Certains n'ont fait que lister les aliments consommés pour les repas indiqués dans la consigne. Il fallait analyser les aliments consommés suivant deux critères :
- $\triangleright$  appartenance à quel groupe alimentaire ? : utiliser la pyramide alimentaire
- $\vee$  Quantité d'énergie (kJ) /glucides /lipides /protéines par aliments, puis la quantité d'énergie (en KJ) consommé par repas : A l'aide d'un tableau par repas.

ATTENTION : les valeurs sont très souvent données pour 100g, il faut alors faire le calcul pour la quantité que vous avez mangée. (Déjà vu en classe), il faut faire un tableau de proportionnalité.

## Exemple

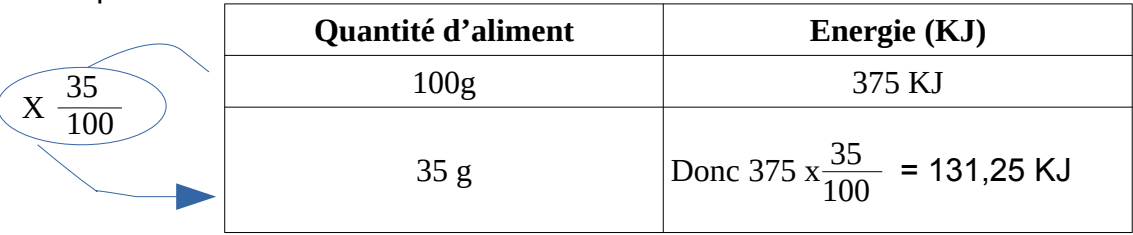

• Ensuite il fallait comparer vos réponses avec le tableau de la question 5 qui donne les apports de référence.

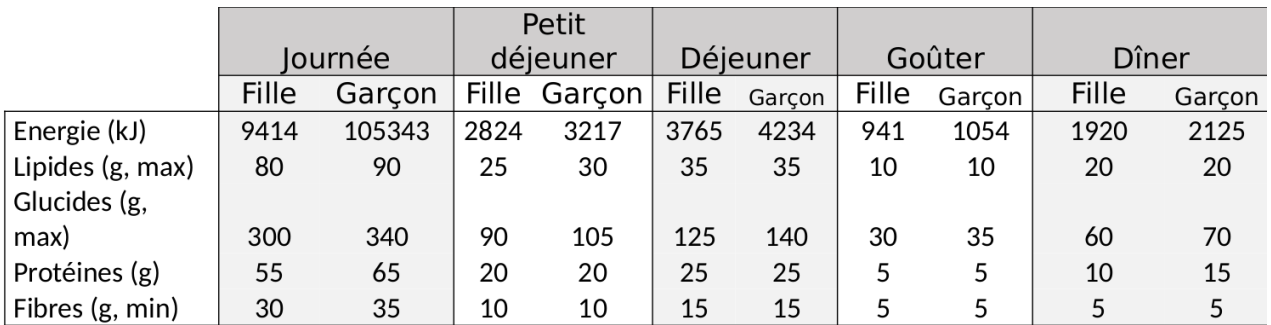

Apports de référence du règlement 1169/2011 relatif à l'étiquetage des produits alimentaires

**Votre travail doit être rangé dans votre porte-vu, ce porte-vu sera vérifié à votre retour au collège et il sera évalué.**